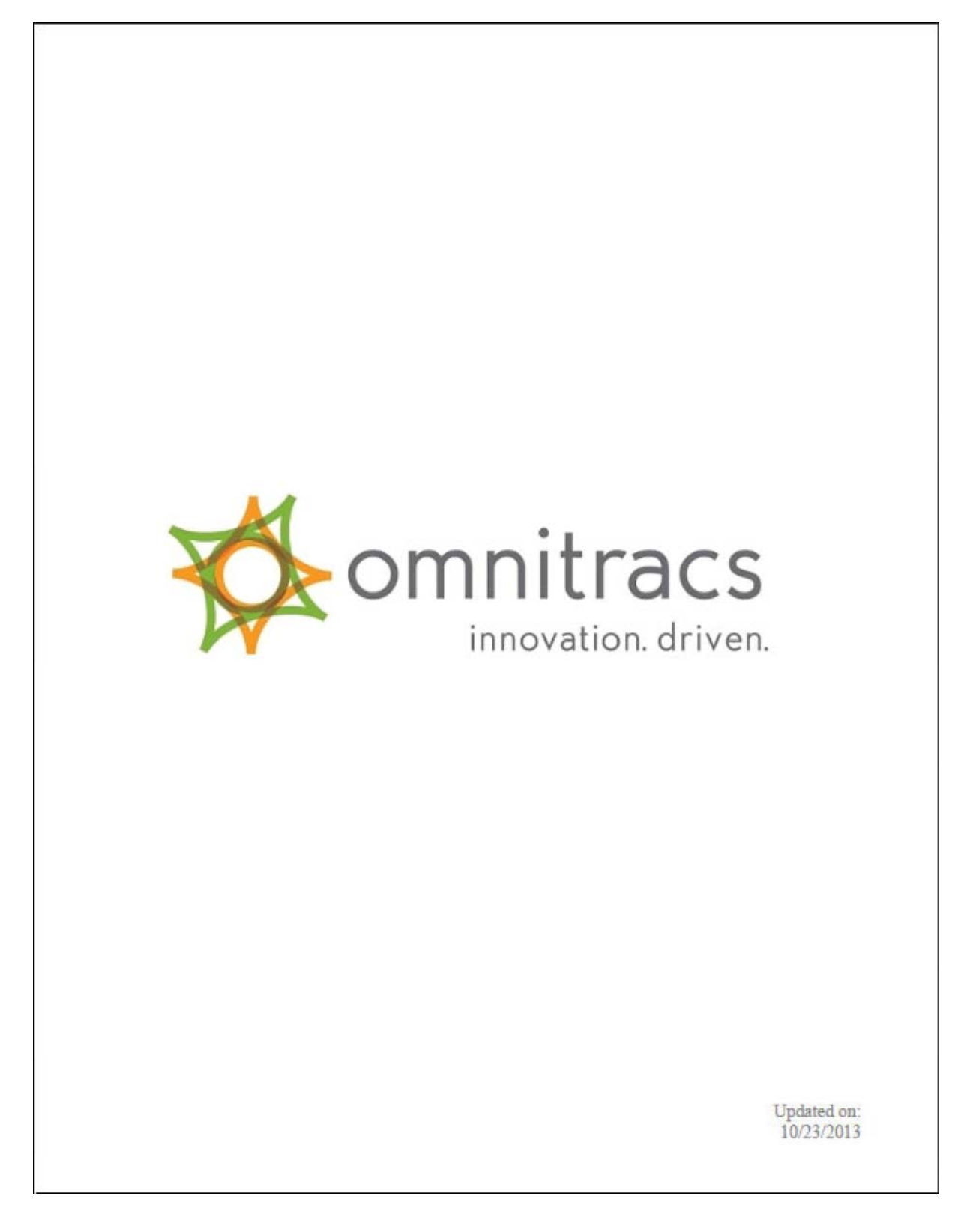

# KLLM INDEX OF SATELLITE COMMUNICATIONS

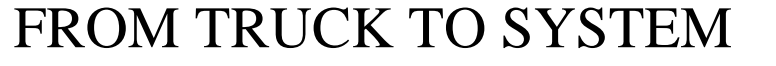

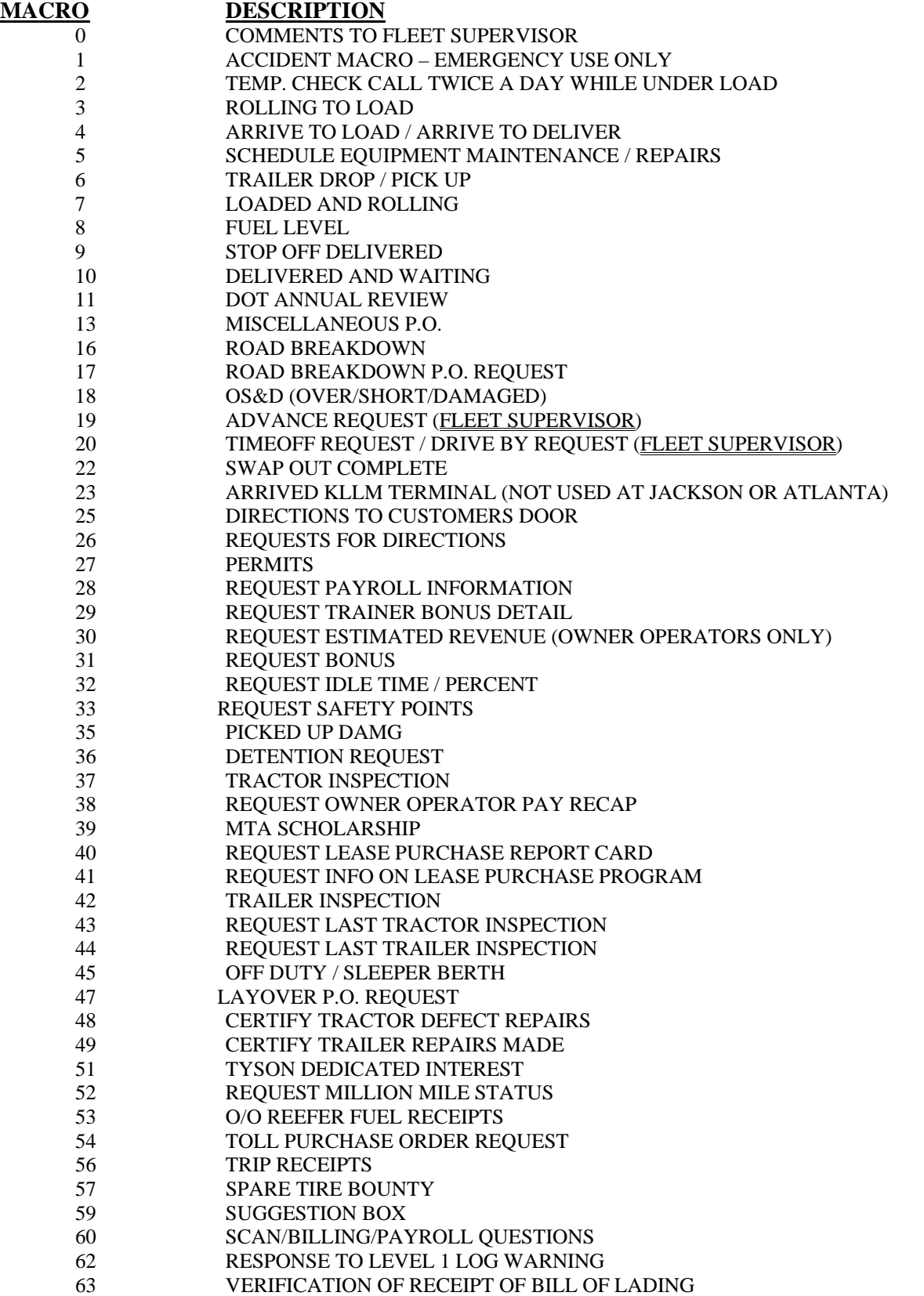

MACRO'S 19 – 20 SHOULD ONLY BE REQUESTED WHEN FLEET SUPERVISOR IS ON DUTY.

PROPER ORDER OF QUALCOMM MESSAGES FOR A SINGLE PICK-UP SINGLE DELIVERY TEMPERATURE CONTROLLED LOAD.

AFTER RECEIVING LOAD INFORMATION AND WRITING DOWN TRIP NUMBER (**WHICH MAY BE LISTED AS ORDER # OR MANIFEST# ON YOUR LOAD INFORMATION**). NEXT WRITE DOWN YOUR SHIPPER AND RECEIVER CUSTOMER NUMBERS.

FIRST, SEND MACRO #26 FOR DIRECTIONS TO THE SHIPPER AND RECEIVER. YOU MUST SEND THIS MACRO FOR THE SHIPPER USING THE SHIPPER'S CUSTOMER NUMBER, THEN SEND IT AGAIN WITH THE RECEIVER'S CUSTOMER NUMBER TO RECEIVE DIRECTIONS FOR BOTH THE SHIPPER AND RECEIVER.

AFTER READING ALL THE LOAD INFORMATION AND DIRECTIONS AND YOU HAVE A CLEAR UNDERSTANDING OF THEM, YOU SHOULD SEND MACRO #3 ROLLING TO LOAD. **BE SURE TO PRE-COOL YOUR TRAILER.** 

NEXT, AFTER ARRIVING TO SHIPPER YOU SHOULD SEND MACRO #4. DO THIS IMMEDIATELY UPON ARRIVAL. BE SURE TO ENTER THE PROPER CUSTOMER NUMBER AND TRAILER NUMBER. IF NOT YOU WILL RECEIVE AN ERROR MESSAGE. REMEMBER – DO NOT FILL IN THE DATE AND TIME AT THE END OF MACRO #4.

AFTER YOU ARE LOADED AND HAVE YOUR BILLS OF LADING IN YOUR HAND AND YOU ARE FREE TO GO, SEND MACRO #7, (LOADED AND ROLLING). BE SURE TO ENTER THE PROPER TRAILER AND CUSTOMER NUMBER. DO NOT FILL IN THE DATE AND TIME AT THE END OF MACRO #7. **BE SURE TO CHECK YOUR REEFER SET POINT AND VENT DOOR TEMPERATURE.**

DURING TRANSIT YOU SHOULD SEND MACRO #2 TEMPERATURE CHECK CALL AT LEAST TWICE A DAY UNLESS INSTRUCTED TO SEND MORE OFTEN.

ONCE YOU ARRIVE TO THE RECEIVER YOU SHOULD SEND MACRO #4, ARRIVE FOR DELIVERY. BE SURE TO ENTER THE CORRECT CUSTOMER NUMBER FOR THE RECEIVER AND TRAILER. **PLEASE**, REMEMBER NOT TO FILL OUT THE DATE AND TIME AT THE END OF MACRO #4.

LAST, YOU SHOULD SEND MACRO #10 DELIVERED AND WAITING IF YOU DO NOT HAVE ANY OS&D PROBLEMS. **IF YOU HAVE ANY OS&D ISSUES BE SURE TO SEND MACRO #18 AND WAIT TO RECEIVE A RESPONSE BEFORE SENDING MACRO #10.** DO NOT FILL OUT THE TIME AND DATE AT THE END OF  $MACRO$ #10.

AFTER UNLOADING, BE SURE TO TIDY UP P.O. REQUESTS BY SENDING IN THE CORRECT MACRO, (*#13 – MISCELLANEOUS P.O., #54 – TOLL P.O. REQUEST, #56 – P.O. REQUEST, #17 – ROAD BREAKDOWN P.O. REQUEST*). **P.O. REQUESTS SHOULD ONLY BE DONE DURING OFFICE HOURS – 0700 – 1700 CST, MONDAY – FRIDAY. IF DELIVERING ON WEEKENDS HOLD YOUR P.O. REQUESTS UNTIL MONDAY DURING OFFICE HOURS.**

YOU ARE NOW READY FOR YOUR NEXT LOAD. PLEASE, ALWAYS REMEMBER TO BE SAFE AND CAREFUL.

#### YOU DO NOT HAVE TO TURN THE UNIT ON. WHENEVER THE TRUCK IS RUNNING THE UNIT IS ON.

#### TO SIGN ON:

- 1. PRESS THE OPTION KEY
- 2. PRESS THE DOWN ARROW KEY FOUR (4) TIMES
- 3. SELECT THE 'SIGN ON' OPTION BY PRESSING THE NUMBER 2 (TWO) KEY *NOTE:*

*YOU MAY NEED TO SIGN PREVIOUS DRIVER OFF. IF SO, YOU DO THIS BY PRESSING THE NUMBER 3 (THREE) KEY AND ANSWERING 'Y' FOR YES. AT THIS POINT PRESS THE OPTION KEY AND REPEAT STEPS 1 – 3.*

- 4. ENTER YOUR 5 DIGIT ID NUMBER (*PAYROLL NUMBER*) AND PRESS THE ENTER KEY
- 5. YOU WILL BE ASKED TO CONFIRM YOUR ID NUMBER
- 6. ADD YOUR NAME AND THEN PRESS ENTER.

#### TO SEND A MESSAGE:

- 1. PRESS THE CREATE MSG KEY
- 2. TO CONTACT YOUR FLEET SUPERVISOR PRESS THE ENTER KEY AND TYPE YOUR FREE FORM MESSAGE AND PRESS THE SEND KEY TO SEND, THIS IS KNOWN AS MACRO #0
- 3. AT THIS TIME IF YOU KNOW THE MACRO NUMBER YOU WANT TO SEND YOU MAY ENTER THE NUMBER AND PRESS THE ENTER KEY.
- 4. IF YOU DO NOT KNOW THE MACRO NUMBER YOU WANT TO SEND YOU CAN USE THE PLUS (+) AND MINUS (-) KEY TO SCROLL THROUGH THE MACRO LIST.
- 5. ONCE YOU HAVE SELECTED THE MACRO YOU WANT TO SEND, FILL OUT ALL THE INFORMATION ASKED FOR.
- 6. ONCE THIS IS COMPLETED, PRESS THE SEND MESSAGE KEY AND ANSWER 'YES' TO SEND.
- 7. TO REPLY TO SOMEONE PRESS THE 'REPLY' KEY AND TYPE YOUR MESSAGE AND PRESS 'SEND'.
- 8. IT WOULD BE WISE TO DELETE ALL UN-NEEDED MESSAGES. TO DO THIS PRESS THE READ PREVIOUS KEY, CHECK THE MESSAGE TO MAKE SURE YOU WANT TO DELETE IT. IF SO, PRESS THE DELETE KEY, THEN ANSWER 'Y' FOR YES AT THE PROMPT.

#### RECEIVING A MESSAGE:

#### AFTER THE RED LIGHT GOES OFF:

- 1. PRESS THE READ NEXT KEY.
- 2. CHECK TRIP INFORMATION:

SCAN THROUGH INFO CHECKING AS YOU GO DOWN TO SEE HOW MUCH TIME YOU HAVE TO PLAN YOUR TRIP. YOU MAY FIND OUT THAT YOU ONLY HAVE A LITTLE TIME BEFORE YOU START RUNNING BEHIND. THIS IS WHEN YOU GRAB ONLY THE INFO THAT WILL GET YOU TO THE SHIPPER. YOU CAN GO BACK AND GET THE REST OF THE INFO WHILE YOU ARE WAITING TO LOAD OR WASH TRAILER OUT.

- 3. QUESTIONS TO ASK YOUR SELF ABOUT LOAD INFORMATION:
	- HOW MANY MILES TO THE SHIPPER?
	- HOW MANY HOURS WILL IT TAKE TO GET TO SHIPPER?
	- WHAT IS THE APPOINTMENT TIME AND HOW MUCH EXTRA TIME DO I HAVE?
	- WHAT TIME ZONES ARE MY APPOINTMENTS IN?
	- WILL I DROP THE TRAILER?
	- DO I NEED REEFER FUEL?
	- DO I NEED A TRAILER WASH OUT?
	- DO I NEED PALLETS?
	- ARE THERE MULTIPLE PICK UPS OR DROPS?
	- HOW DO I GET TO THE SHIPPER? (MACRO #26)
	- DO I HAVE A HAZMAT LOAD AND IS THE ROUTING CORRECT FOR HAZMAT?

*(CONTINUED ON NEXT PAGE)* 

- 4. WRITE DOWN SHIPPER AND RECEIVER INFO.
- 5. WRITE DOWN ROUTING INFO.
- 6. DO MACRO #3 (ROLLING TO LOAD) ON QUALCOMM.

#### ARRIVE AT SHIPPER:

- 1. DO A MACRO #4 (ARRIVE TO LOAD) ON QUALCOMM.
- 2. CHECK IN WITH SHIPPER

#### QUESTIONS TO ASK YOUR SELF:

- WHAT IS MY ROUTING?
- WHERE ARE THE STATE SCALES AND WERE CAN I WEIGH MY TRUCK?
- WHERE DO I GET FUEL?
- WHERE IS MY LAST FUEL STOP DESTINATION?
- WHERE AM I GOING TO FUEL WHEN I LEAVE?
- HOW MANY MILES IS IT BETWEEN THE TWO STOPS?
- AND DO I HAVE TO FUEL ANY MORE?
- 3. DO A MACRO #7 (LOADED AND ROLLING) ON QUALCOMM. YOU MUST HAVE THE BILL OF LADING IN YOUR HANDS BEFORE DOING THE MACRO #7.
- 4. WRITE YOUR TRIP NUMBER IN THE UPPER RIGHT HAND CORNER OF THE BILLS.

#### ARRIVING AT RECEIVER:

- 1. DO A MACRO #4 (ARRIVE FOR DELIVERY) ON QUALCOMM
- 2. CHECK IN WITH RECEIVER
- 3. DO WHAT EVER THE RECEIVER ASKS YOU TO DO.
- 4. BACK INTO DOCK.<br>5. UNLOAD TRAILER
- UNLOAD TRAILER
	- GET PRIOR APPROVAL FOR ANY LUMPER FEES. FROM YOUR DISPATCHER OR O.E.C. DEPT.
- 6. DO A MACRO #10 (DELIVERED AND WAITING), OR DO A MACRO #9 (STOP OFF DELIVERED). IF YOU STILL HAVE PRODUCT ON THE TRAILER.
- 7. VERY IMPORTANT: IF YOU HAVE OS&D YOU MUST DO A MACRO #18 BEFORE DOING THE MACROS # 9 OR 10.
- 8. IF YOU DID A STOP OFF DELIVERED MESSAGE CONTINUE ON TO THE NEXT DELIVERY AND DO EVERY THING OVER AS IF YOU WERE ARRIVING FOR DELIVERY.

#### EXPLANATION OF CANNED MESSAGES

#### **MACRO #0**

#### *USED TO SEND COMMENTS TO YOUR FLEET SUPERVISOR – DO NOT USE THIS MACRO TO "REPLY" TO A MESSAGE. USE THE "REPLY" KEY.*

#### **MACRO #1** *ACCIDENT MACRO – EMERGENCY USE ONLY*

 INVOLVED IN ACCIDENT AT: LOC: \_\_\_\_\_\_\_\_\_\_\_\_\_\_\_\_\_\_\_\_\_\_ CITY: \_\_\_\_\_\_\_\_\_\_\_\_\_\_\_ ST: \_\_\_ ARE THERE ANY FATALITIES? \_ (Y/N) ARE YOU INJURED? \_ (Y/N) ARE OTHERS INJURED? \_ (Y/N) HOW MANY VEHICLES INVOLVED? HAZARDOUS MATERIALS ON BOARD? \_ (Y/N) HAVE THE POLICE BEEN CALLED? \_ (Y/N) ARE THE POLICE ON THE SCENE? (Y/N) DRIVER'S CELL PHONE #: \_\_\_-\_\_\_- DRIVER WILL CALL TO REPORT ACCIDENT TO CLAIMS DEPARTMENT IN \_\_ MINUTES. DRIVER..YOU MUST CALL 800-925-1000 ASA P TO REPORT DETAILS OF THE ACCIDENT.

**MACRO #2** *TEMPERATURE CHECK CALL* 

 ONLY SEND THIS MACRO IF TEMP CNTRLD LD USE '-' IF TEMP IS BELOW ZERO. EX. -20 SETTING \_\_\_ READING \_\_\_ MODE \_\_\_ TRLR # \_\_\_\_\_\_\_\_\_\_\_

- *THIS MACRO LETS YOUR FLEET MANAGER MONITOR THE TEMP ON YOUR LOAD*
- *DO THIS MACRO AT LEAST TWICE A DAY UNLESS ASKED TO DO MORE OFTEN*

#### **MACRO #3** *ROLLING TO LOAD*

SEND THIS MACRO WHEN YOU BEGIN ROLLING TO THE SHIPPER. BE SURE TO PRECOOL TRL IF THIS IS A TEMP CONTROLLED LOAD. .

**MACRO #4** *ARRIVE TO LOAD / ARRIVED TO DELIVER*

 IF SEAL NOT INTACT CALL OS&D ASAP. EXT 5630 CUST# \_\_\_\_\_\_\_ TOOK IN TRLR \_\_\_\_\_\_\_\_\_\_\_ ENTER TEMPS ONLY IF TEMP CONTROLLED LD USE '-' IF TEMP IS BELOW ZERO. EX. -20 SETTING \_\_\_ READING \_\_\_ MODE \_\_\_ # OF KLLM PLLTS ON TRLR \_\_\_ # OF BLUE CHEP PLLTS ON TRLR ENTER ACTUAL ARRIVE DATE/TIME BELOW IF YOU ARRVD AT CUST MORE THAN 15 MIN AGO DATE \_\_/\_\_ TIME \_\_:\_\_ (CUSTS LOCAL TM) \*\* IF DROPPING TRLR, UNIT MUST BE AT LEAST 3/4 FULL OF FUEL

*(EXAMPLE CONTINUED ON NEXT PAGE)* 

- *DO NOT ENTER DATE AND TIME UNLESS YOU DID NOT DO MACRO 4 WHEN YOU ARRIVED*
- *DATE AND TIME MUST MATCH THE DATE AND TIME SHOWN ON QUALCOMM*
- *SENDING THIS MACRO LETS YOUR FLEET MANAGER THAT YOU HAVE ARRIVED.*

#### **MACRO #5:** *SCHEDULE EQUIP MAINTENANCE/REPAIRS*

YOUR PHONE NUMBER: TRK REPAIR NEEDED? \_ (Y/N) TRK PM NEEDED? \_ (Y/N) ODOMETER \_\_\_\_\_\_ TRL REPAIR OR PM NEEDED? \_ (Y/N) ENTER TRL# IF REPAIR/PM NEEDED: \_\_\_\_\_\_ IF ALREADY ROUTED TO KLLM SHOP, ENTER SHOP NAME: \_\_\_\_\_\_\_\_ ARRIVE DATE \_\_/\_\_ COMMENTS: \_\_\_\_\_\_\_\_\_\_\_\_\_\_\_\_\_\_\_\_\_\_\_\_\_\_\_\_ \_\_\_\_\_\_\_\_\_\_\_\_\_\_\_\_\_\_\_\_\_\_\_\_\_\_\_\_\_\_\_\_\_\_\_\_\_\_\_\_\_

#### **MACRO #6** *TRAILER DROP / PICKUP*

CUST#: \_\_\_\_\_\_\_

 LEAVE BLANK IF U DID NOT DROP A TRLR DROPPED TRLR \_\_\_\_\_\_\_\_\_\_\_ EMPTY? \_ Y/N LEAVE BLANK IF U DIDN'T PICK UP A TRLR TRLR PICKD UP **EMPTY?** Y/N ENTER ACTUAL DROP/PICK DATE/TIME BELOW IF DRP/PCK OCCURD MORE THAN 15 MIN AGO DATE \_\_/\_\_ TIME \_\_:\_\_ (CUSTS LOCAL TM)

- *IF YOU RECEIVER AN 'ERROR' MESSAGE SEND A MACRO #0 WITH THE CUSTOMER # AND PROPER TRAILER # AND ROLL.*
- *IF YOU NOTICE DAMAGE ON THE TRAILER WHEN YOU PICK IT UP YOU MUST SEND A MACRO #35 TO YOUR FLEET SUPERVISOR TO KEEP YOU FROM GETTING CHARGED FOR ANY DAMAGE FOUND BY THE NEXT DRIVER TO PULL THE TRAILER.*

#### **MACRO #7** *LOADED AND ROLLING*

 VIP: NOTE SEAL# ON BILLS CUST# \_\_\_\_\_\_\_ TOOK OUT TRL \_\_\_\_\_\_\_\_ B/L# BARCODE # OF KLLM PLLTS ON TRLR \_\_\_ # OF BLUE CHEP PLLTS ON TRLR \_\_\_ WEIGHT PIECE COUNT ENTER TEMPS ONLY IF TEMP CONTROLLED LD USE '-' IF TEMP IS BELOW ZERO. EX. -20 SETTING READING MODE ENTER ACTUAL DEPART DATE/TIME BELOW IF YOU LEFT CUSTOMER MORE THAN 15 MIN AGO DATE \_\_/\_\_ TIME \_\_:\_\_ (CUSTS LOCAL TM) \*\* SND MAC46 TO RPT BARCODE IF U MUST G ET FLT SUPERVISOR TO PERFORM L CALL \*\* \*\* WHEN POSSIBLE OS&D OCCURS DURING LOADING, SEND MACRO #18 (OS&D)

#### **MACRO #8** *FUEL LEVEL*

 TRACTOR FUEL TANK LEVEL: 1/8,1/4,3/8,1/2,5/8,3/4,7/8,FULL A B C D E F G H PUT IN THE APPROPRIATE LETTER:

#### **MACRO #9** STOPS *OFF DELIVERED*

 CUST# \_\_\_\_\_\_\_ TRLR# \_\_\_\_\_\_\_\_\_\_\_ ENTER TEMPS ONLY IF TEMP CONTROLLED LD USE '-' IF TEMP IS BELOW ZERO. EX. -20 SETTING READING MODE EMPTY PLLTS RETURNED TO TRLR \_\_\_ ENTER ACTUAL DEPART DATE/TIME BELOW IF YOU LEFT CUSTOMER MORE THAN 15 MIN AGO DATE \_\_/\_\_ TIME \_\_:\_\_ (CUSTS LOCAL TM)

**DO NOT** ENTER DATE / TIME UNLESS YOU FORGOT TO DO MACRO #9 EARLIER.

\* WHEN YOU HAVE MULTIPLE STOPS SEND MACROS IN THE FOLLOWING SEQUENCE:

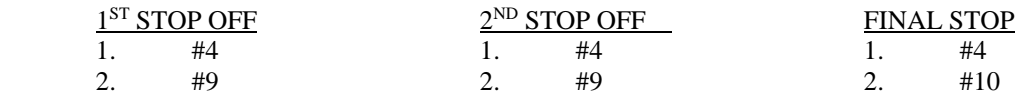

 *SHOULD YOU HAVE OS&D YOU CAN NOT DO THE MACRO #9. YOU MUST CLEAR UP THE OS&D PROBLEM FIRST. DO NOT LEAVE THE RECEIVER / SHIPPER UNTIL YOU RECEIVE YOUR CLAIM # FROM THE OS&D DEPT.* 

#### **MACRO #10** *DELIVERED AND WAITING*

 TRLR# SHOULD BE ENTERED. LEAVE BLANK ONLY IF BOBTAILING FROM CONSIGNEE LOC. TOOK OUT TRLR#: \_\_\_\_\_\_\_\_\_\_\_ EMPTY PLLTS RETURNED TO TRLR ENTER ACTUAL EMPTY DATE/TIME BELOW IF YOU EMPTIED MORE THAN 15 MINS AGO. DATE \_\_/\_\_ TIME \_\_:\_\_ (CUSTS LOCAL TM) TRACTOR FUEL TANK LEVEL: 1/8, 1/4, 3/8, 1/2, 5/8, 3/4, 7/8, FULL A B C D E F G H PUT IN THE APPROPRIATE LETTER:

\* IF POSSIBLE OS&D, SND MACRO 18 & GET OS&D APROVAL B4 SNDING THIS MACRO \*

- *MAKE SURE YOU HAVE 'NO' OS&D PROBLEMS BEFORE YOU DO MACRO #10*
- *IF YOU HAVE OS&D PROBLEMS MAKE SURE YOU DO A MACRO #18 AND GET CLAIM # BEFORE YOU LEAVE THE RECEIVER AND THEN DO YOUR MACRO #10.*

*FAILURE TO SEND MACRO #10 CORRECTLY WILL COST YOU MONEY. YOU CANNOT BE DISPATCHED UNTIL THIS MACRO HAS BEEN SENT. DELAYS IN SENDING THE MACRO #10 WILL DELAY YOUR NEXT DISPATCH AND COST YOU MONEY.* 

#### **MACRO #11** *D.O.T. ANNUAL REVIEW*

I CERTIFY THAT THE FOLLOWING IS A TRUE & COMPLETE LIST OF TRAFFIC VIOLATIONS (OTHER THAN PARKING VIOLATIONS) FOR WHICH I HAVE BEEN CONVICTED OR FORFEIT ED BOND OR COLLATERAL DURING THE PAST 12 MONTHS. VEH DATE OFFENSE LOCATION TYPE \_\_/\_\_/\_\_ \_\_\_\_\_\_\_\_\_\_\_ \_\_\_\_\_\_\_\_\_\_\_\_ \_\_\_\_  $/\_$  /

*(EXAMPLE CONTINUED ON NEXT PAGE)* 

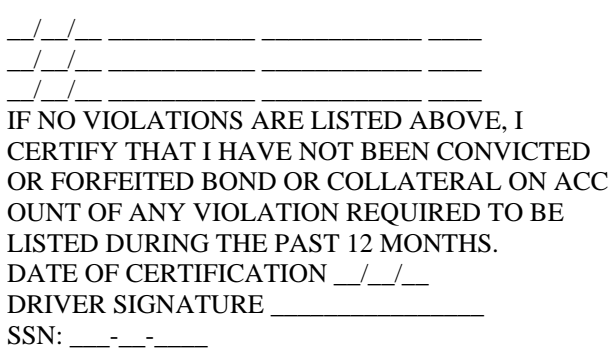

**MACRO #13** *MISCELLANEOUS PO'S* 

ORDER#: \_\_\_\_\_\_\_ MISC ITEMS \$\_\_\_.\_\_ COMMENTS:

*USED ONLY FOR ITEMS THAT DO NOT HAVE A BLANK ON MACROS 54, 56, 58* 

**MACRO #16** *ROAD BREAKDOWN* 

ORDER#: \_\_\_\_\_\_\_\_\_\_\_\_\_\_\_

TRUCK PROBLEM? (Y/N) \_ TRLR PROBLEM? Y/N \_ TRLR# \_\_\_\_\_\_\_\_\_\_\_ PROBLEM WITH REEFER? (Y/N) \_ ENTER TEMPS ONLY IF TEMP CONTROLLED LD USE '-' IF TEMP IS BELOW ZERO. EX. -20 SETTING \_\_\_ READING \_\_\_ MODE \_\_\_ BE BRIEF BUT SPECIFIC: TRUCK PROBLEM: \_\_\_\_\_\_\_\_\_\_\_\_\_\_\_\_\_\_\_\_\_\_\_

 $\mathcal{L}_\text{max}$  , and the set of the set of the set of the set of the set of the set of the set of the set of the set of the set of the set of the set of the set of the set of the set of the set of the set of the set of the

 $\frac{1}{\sqrt{2}}$  ,  $\frac{1}{\sqrt{2}}$  ,  $\frac{1}{\sqrt{2}}$  ,  $\frac{1}{\sqrt{2}}$ \_\_\_\_\_\_\_\_\_\_\_\_\_\_\_\_\_\_\_\_\_\_\_\_\_\_\_\_\_\_\_\_\_\_\_\_\_\_\_\_\_

TRAILER PROBLEM: \_\_\_\_\_\_\_\_\_\_\_\_\_\_\_\_\_\_\_\_\_\_

GIVE EXACT LOCATION: \_\_\_\_\_\_\_\_\_\_\_\_\_\_\_\_\_ \_\_\_\_\_\_\_\_\_\_\_\_\_\_\_\_\_\_\_\_\_\_\_\_\_\_\_\_\_\_\_\_\_\_\_\_\_\_\_\_\_

\_\_\_\_\_\_\_\_\_\_\_\_\_\_\_\_\_\_\_\_\_\_\_\_\_\_\_\_\_\_\_\_\_\_\_\_\_\_\_\_\_ GET APPROVAL FROM ROAD BREAKDOWN BEFORE MAKING ANY REPAIRS OR PURCHASES

 *THE MOST IMPORTANT THING ABOUT MACRO #16 IS TROUBLE SHOOTING THE PROBLEM. GIVE ROAD BREAKDOWN GOOD INFORMATION AND YOU MAY BE ASSISTED MORE QUICKLY.* 

#### **MACRO #17** *ROAD BREAKDOWN PO REQUEST*

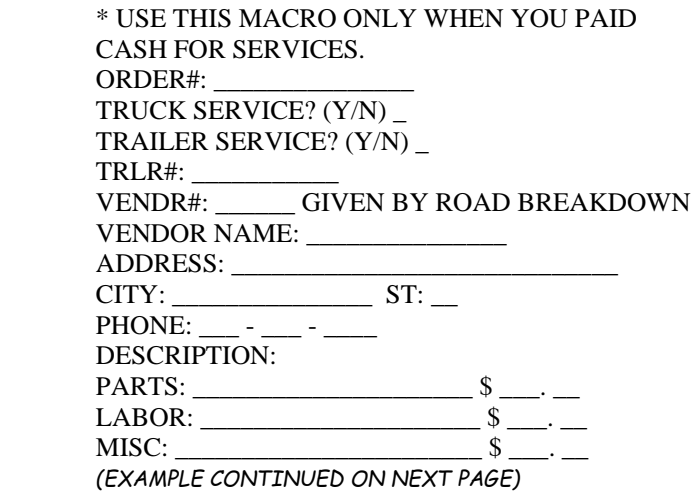

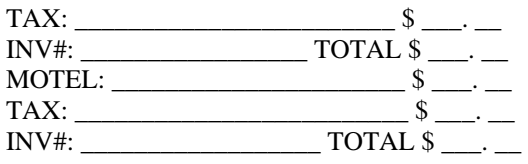

 *THIS MACRO IS USED TO REIMBURSE YOU FOR EXPENDITURES THAT YOU PAID OUT OF YOUR POCKET OR ISSUED A COM-CHECK FOR.* 

#### **MACRO #18** *OS&D*

\*\* OS&D \*\* MACRO IS 3 PAGES LONG - PLEASE FILL IN ALL BLANKS B4 SENDING ORDER# \_\_\_\_\_\_\_ CUST# \_\_\_\_\_\_\_ BOL# \_\_\_\_\_\_\_\_\_\_\_\_\_\_\_ INV# \_\_\_\_\_\_\_\_\_\_\_\_ REFERENCE# \_\_\_\_\_\_\_\_\_\_ SEAL # \_\_\_\_\_\_\_\_\_ #PCS SHIPPED \_\_\_\_\_ # SIGNED FOR \_\_\_\_\_ BILLS SIGNED "SEAL INTACT" (Y/N) \_ CUST SEAL? (Y/N) \_ KLLM SEAL? (Y/N) \_ TEMPERATURE CONTROLLED LOAD? (Y/N) \_ USE '-' IF TEMP IS BELOW ZERO. EX. -20 SETTING \_\_\_ READING \_\_\_ MODE \_ DESCRIBE CONDITION OF DAMAGED PRODUCT: \_\_\_\_\_\_\_\_\_\_\_\_\_\_\_\_\_\_\_\_\_\_\_\_\_\_\_\_\_\_\_\_\_\_\_\_\_\_

\_\_\_\_\_\_\_\_\_\_\_\_\_\_\_\_\_\_\_\_\_\_\_\_\_\_\_\_\_\_\_\_\_\_\_\_\_\_ LIKELY CAUSE OF PRODUCT DAMAGE:

\_\_\_\_\_\_\_\_\_\_\_\_\_\_\_\_\_\_\_\_\_\_\_\_\_\_\_\_\_\_\_\_\_\_\_\_\_\_ HAZ MAT  $(Y/N)$ ? CHEMICALS  $(Y/N)$ ? DID DRIVER VERIFY CASE COUNT (Y/N)? \_ TRLR STILL AT CUSTOMER YARD (Y/N)? \_ PRODUCT #CS #CS #CS DESCRIBE REJ CODE OVER SHRT DAMG PRODUCT Y/N

\_\_\_\_\_\_\_\_ \_\_\_\_ \_\_\_\_ \_\_\_\_ \_\_\_\_\_\_\_\_\_\_\_\_ \_ \_\_\_\_\_\_\_\_ \_\_\_\_ \_\_\_\_ \_\_\_\_ \_\_\_\_\_\_\_\_\_\_\_\_ \_ \_\_\_\_\_\_\_\_ \_\_\_\_ \_\_\_\_ \_\_\_\_ \_\_\_\_\_\_\_\_\_\_\_\_ \_

\_\_\_\_\_\_\_\_ \_\_\_\_ \_\_\_\_ \_\_\_\_ \_\_\_\_\_\_\_\_\_\_\_\_ \_ \*\* GET REPLY & CLAIM # B4 LEAVING DOCK.

 *FAILURE TO HANDLE MACRO #18 PROPERLY WILL COST YOU. FOLLOW THE PROCEDURES AND THERE WILL BE NO PROBLEMS. YOU MUST HAVE YOUR BILLS IN YOUR HAND. DO NOT FORGET YOUR CLAIM #. WRITE CLAIM # ON BILLS, CIRCLE IT AND INITIAL. THEN WRITE CLAIM # IN SAFE PLACE FOR FUTURE REFERENCE.* 

#### **MACRO #19** *ADVANCE REQUEST*

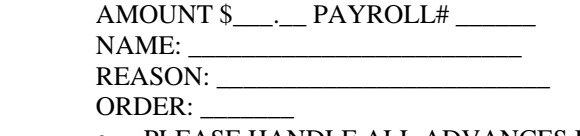

PLEASE HANDLE ALL ADVANCES DURING OFFICE HOURS OF YOUR FLEET MGR.

**MACRO #20** *DRIVE-BY/TIME-OFF REQUEST* 

DRIVE-BY? (Y/N)  $\_$  TIME-OFF? (Y/N)  $\_$ REQUESTED START DATE: \_\_ / \_\_ / \_\_ DRIVE-BY CITY: ST:

MAY ONLY BE REQUESTED DURING OFFICE HOURS OF YOUR FLEET MANAGER.

#### **MACRO #22** *SWAP OUT COMPLETED*

SWAPPED WITH TRK#: OLD TRLR# NEW ENTER TEMPS ONLY IF TEMP CONTROLLED LD USE '-' IF TEMP IS BELOW ZERO. EX -20 SETTING READING MODE

**MACRO #23** *ARRIVED AT KLLM TERMINAL (NOT USED AT THE JACKSON OR ATLANTA YARDS)*

CUST#: \_\_\_\_\_\_\_ TRLR#: \_\_\_\_\_\_\_\_\_\_\_ ENTER TEMPS ONLY IF TEMP CONTROLLED LD USE '-' IF TEMP IS BELOW ZERO. EX. -20 SETTING \_\_\_ READING \_\_\_ MODE \_ LEAD DRIVER TAKING TIME-OFF (Y/N) CO - DRIVER TAKING TIME-OFF (Y/N) \_

**MACRO #25** *DIRECTIONS TO CUSTOMERS DOOR*

\* REQUEST LOCAL DIRECTNS 2 NEXT CUST \* THIS MACRO RETURNS THE LAST 15 MILES OF DIRECTIONS TO NEXT CUST STOP. ALL ARV & DEPART MACROS FROM PREVIOUS STPS MUST HAVE BEEN SENT B4 USING THIS MACRO

#### **MACRO #26** *REQUEST DIRECTIONS*

CUSTOMER# \_\_\_\_\_\_\_ AND/OR VENDOR# \_\_\_\_\_\_\_\_\_

- *REMEMBER TO LEAVE THE VENDOR # BLANK AND YOU MUST REQUEST TWO SEPARATE SETS OF DIRECTIONS FOR THE SHIPPER AND RECEIVER.*
- **MACRO #27** *PERMITS*

**MACRO #28** *REQUEST PAYROLL INFORMATION* 

\_\_\_\_\_\_\_\_\_\_\_\_\_\_\_\_\_\_\_\_\_\_\_\_\_\_\_\_\_ \_\_\_\_\_\_\_\_\_\_\_\_\_\_\_\_\_\_\_\_\_\_\_\_\_\_\_\_\_ \_\_\_\_\_\_\_\_\_\_\_\_\_\_\_\_\_\_\_\_\_\_\_\_\_\_\_\_\_

SOCIAL SECURITY NBR: \_\_\_\_\_-\_\_\_\_\_-\_\_\_\_\_\_\_

**MACRO #29** *REQUEST TRAINER BONUS DETAIL*

 $EMPL#$ 

#### **MACRO # 30** *REQUEST ESTIMATED REVENUE* **OWNER OPERATORS ONLY!!!!**

ORD #: \_\_\_\_\_\_\_\_\_\_\_\_\_\_\_\_\_\_\_\_ ON KLLM TRAILER? (Y/N) \_\_\_\_

**MACRO # 31** *REQUEST BONUS RECAP INFORMATION* 

EMPL# \_\_\_\_\_

#### **MACRO #32** *REQUEST IDLE MILES / PERCENTAGE*

EMPL# \_\_\_\_\_

#### **MACRO # 33** *REQUEST SAFETY POINTS INFORMATION*

EMPL# \_\_\_\_\_

#### **MACRO # 35** *PICKED UP DAMAGED*

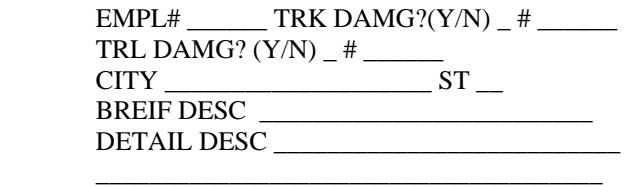

\_\_\_\_\_\_\_\_\_\_\_\_\_\_\_\_\_\_\_\_\_\_\_\_\_\_\_\_\_\_\_\_\_\_\_\_\_\_

**MACRO # 36** *DETENTION REQUEST* 

ORDER# \_\_\_\_\_\_\_\_\_\_\_ CUSTOMER# \_\_\_\_\_\_\_\_\_\_\_\_

#### **MACRO #37** *DOT TRACTOR INSPECTION*

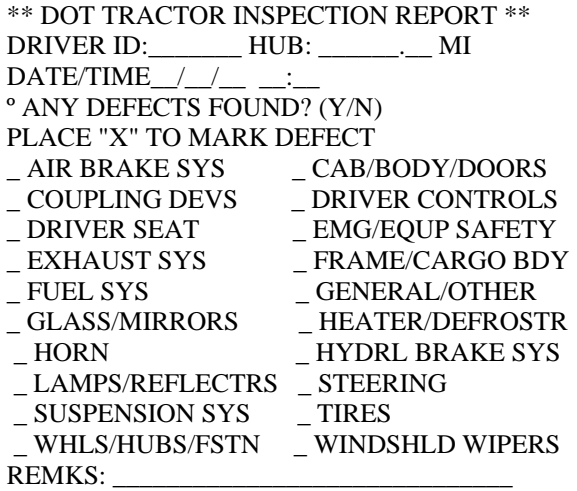

#### **MACRO #38** *REQUEST OWNER OPERATOR PAY RECAP* **OWNER OPERATORS ONLY!!!!**

LEASE OPERATOR #: \_\_\_\_\_\_\_\_\_\_\_\_\_\_\_\_\_\_\_\_\_\_\_\_\_\_\_\_\_\_\_\_\_\_\_\_\_\_

#### **MACRO #39** *MTA SCHOLARSHIP*

- \* INFO ON MS TRUCK ASSOC SCHOLARSHIP \*
- \* SEND THIS MACRO IF YOU HAVE A CHILD
- \* THAT IS A JUNIOR OR SENIOR IN A MS

 $\frac{1}{\sqrt{2\pi}}\left[\frac{1}{\sqrt{2\pi}}\frac{1}{\sqrt{2\pi}}\frac$ 

- \* COLLEGE AND ARE INTERESTED IN
- \* RECEIVING INFO ON THE MS TRUCK ASSOC
- \* SCHOLARSHIP. TIME IS RUNNING OUT...

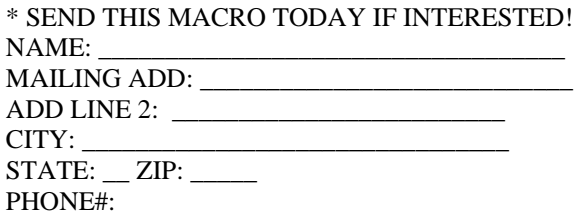

**MACRO #40** *REQUEST LEASE PURCHASE REPORT CARD*

LEASE OPERATOR #: SETTLEMENT DATE: \_\_\_/\_\_\_/\_\_\_

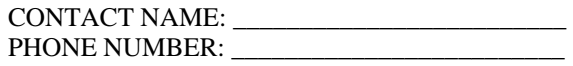

#### **MACRO 42** *DOT TRAILER INSPECTION REPORT*

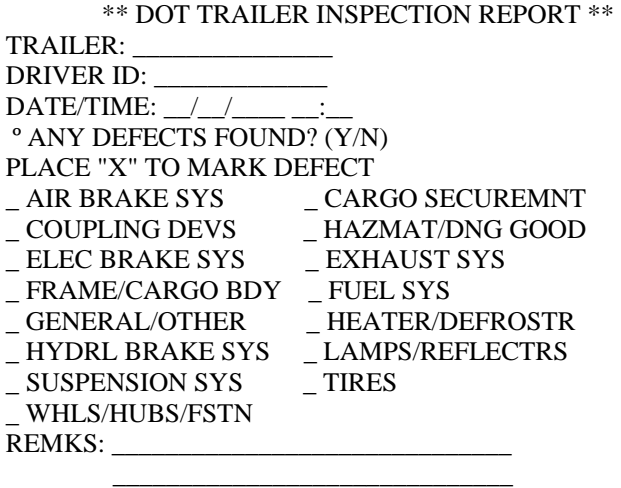

**MACRO #43** *REQUEST LAST TRACTOR INSPECTION* 

**MACRO #44** *REQUEST LAST TRAILER INSPECTION* 

**MACRO #45** *HOURS OFF DUTY/SLEEPER BERTH* 

STARTING \_\_\_ HRS OFF DUTY/SLEEPER BERTH

**MACRO #47** *LAYOVER P.O. REQUEST*

\*\*\*\*\*\*\*\* LAYOVER P.O. REQUEST \*\*\*\*\*\*\*\* LAST ORD# B4 LAYOVER \_\_\_\_\_\_\_\_\_\_\_ LAYOVER START DATE/TIME \_\_\_\_\_ \_\_\_:\_\_ LAYOVER END DATE/TIME  $\_\_\_\_\_\_\_\_\_\_\_\_\_\_\_\_\_\_\_\_\_\_\$ 

**MACRO #48** *CERTIFY TRACTOR DEFECT REPAIRS* 

*\*\* DRIVER CERTIFY DEFECTS REPAIRED \*\* DATE/TIME:* / / \_\_\_\_\_ *: HAVE ALL DEFECTS BEEN REPAIRED? Y/N\_\_\_ CERTIFIED BY DRIVER ID: \_\_\_\_\_\_\_\_\_\_\_* 

**MACRO #49** *CERTIFY TRAILER REPAIRS MADE*

\*\* DRV CERTIFY TRLR DEFECTS REPAIRED\*\* TRAILER: \_\_\_\_\_\_\_\_\_\_  $\overline{\text{DATE/TIME:}}$  / / HAVE ALL DEFECTS BEEN REPAIRED? Y/N \_\_ CERTIFIED BY DRIVER ID: \_\_\_\_\_\_\_\_\_\_\_

**MACRO #51** *TYSON DEDICATED INTEREST* 

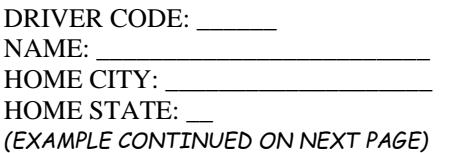

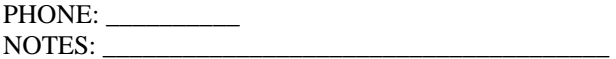

#### **MACRO #52** *MILLION MILER MILE STATUS*

 $EMP#$ 

**MACRO #53** *O/O REEFER FUEL RECEIPTS* 

EXPENSE OCCURRED ON ORDER # PAYROLL # \_\_\_\_\_\_\_\_\_\_ TRAILER # \_\_\_\_\_\_ FUEL STOP  $CITY$   $STATE$   $-$ # OF GALLONS PURCHASED \_\_\_ . º\_\_\_\_ PPG NOT REQUIRED FOR TERMINAL FUEL PRICE PER GALLON \$ \_. \_\_ DATE OF PURCHASE \_\_/\_\_/\_\_

#### **MACRO #54** *TOLL P.O. REQUEST*

 EXPENSE OCCURRED ON ORDER #\_\_\_\_\_\_\_\_\_ PAYROLL#: \_\_\_\_\_\_\_ AMOUNT ST AMOUNT ST AMOUNT ST  $\begin{array}{ccccccc} \text{\$} & & & \text{\$} & \text{\$} &$  $\begin{array}{ccccccccccc} \text{\$} & & & & \text{\$} & & & \text{\$} & & \text{\$} & & \text{\$} & & \text{\$} & \text{\$}$  $\text{\$}$   $\text{\$}$   $\text{\$}$   $\text{\$}$   $\text{\$}$   $\text{\$}$   $\text{\$}$   $\text{\$}$   $\text{\$}$ 

### **MACRO #56** *TRIP RECEIPTS*

 IF TOLLS USE MAC54; IF CASH FUEL MAC58 \*\*\*\*\*\*\*\*\*\*\*\*\*\*\*\*\*\*\*\*\*\*\*\*\*\*\*\*\*\*\*\*\*\*\*\*\*\*\*\*\* WHEN ASKED BELOW, INDICATE 'C' IF ITEM IS TO BE CHARGED TO KLLM OR 'R' IF ITEM SHOULD BE REIMBURSED TO DRIVER. EXPENSE OCCURRED ON ORDER # \_\_\_\_\_\_\_\_\_\_ PAYROLL#: UNLOAD \$\_\_\_\_\_\_\_\_\_\_\_\_ CUSTOMER # \_\_\_\_\_\_ PIECES \_\_\_\_\_ CHG/RMB \_\_ (C,R) WASHOUT \$\_\_\_.\_\_ NAME \_\_\_\_\_\_\_\_\_\_\_\_\_\_\_\_\_\_\_\_ CITY \_\_\_\_\_\_\_\_\_\_\_\_\_\_\_\_\_\_\_\_\_\_\_ ST \_\_ TL \_\_\_\_\_\_\_ PHONE # \_\_\_-\_\_\_-\_\_\_\_ CHG/RMB \_\_ (C,R) PALLETS \$\_\_\_\_. # OF PALLETS \_\_\_ NAME \_\_\_\_\_\_\_\_\_\_\_\_\_\_\_\_\_\_\_\_\_\_\_\_\_ CITY \_\_\_\_\_\_\_\_\_\_\_\_\_\_\_\_\_\_\_\_\_ ST \_\_ PHONE # \_\_\_-\_\_\_-\_\_\_\_ CHG/RMB \_\_ (C,R)  $\text{LOAD} \$   $\text{LOAD}$   $\text{LOAD}$  PIECES \_\_\_\_\_\_\_ CHG/RMB  $(C,R)$  SPOTTING \$\_\_\_.\_\_ CUSTOMER # \_\_\_\_\_\_\_\_\_\_\_\_\_\_\_  $CHG/RMB$   $(C,R)$  SCALE \$\_\_\_.\_\_ CHG/RMB \_\_ (C,R) COMDATA PHONE \$ LOAD LOCKS \$\_\_\_.\_\_ TRAILER # \_\_\_\_\_\_\_\_\_\_\_ MOTEL \$\_\_\_.\_\_ NAME \_\_\_\_\_\_\_\_\_\_\_\_\_\_\_\_\_\_

#### **MACRO #57** *SPARE TIRE BOUNTY*

 \* SEND THIS WHENEVER SPARE TIRE USED \* YOUR \$40 BOUNTY WILL APPEAR IN PROLL AFTER WE RECEIVE INVOICE FROM VENDOR AND VERIFY SPARE WAS INSTALLED.

TRUCK# \_\_\_\_\_ SPARE PUT ON TRUCK? \_ Y/N TLR# \_\_\_\_\_ SPARE PUT ON TRLR? \_ Y/N DATE SPARE TIRE WAS INSTALLED: \_\_/\_\_

**MACRO #58** *MESSAGE TO PAYROLL*

\*\*\* SEND SATELLITE MSG TO PAYROLL \*\*\*

 \_\_\_\_\_\_\_\_\_\_\_\_\_\_\_\_\_\_\_\_\_\_\_\_\_\_\_\_\_\_\_\_\_\_\_\_\_\_ \_\_\_\_\_\_\_\_\_\_\_\_\_\_\_\_\_\_\_\_\_\_\_\_\_\_\_\_\_\_\_\_\_\_\_\_\_\_

\_\_\_\_\_\_\_\_\_\_\_\_\_\_\_\_\_\_\_\_\_\_\_\_\_\_\_\_\_\_\_\_\_\_\_\_\_\_

\_\_\_\_\_\_\_\_\_\_\_\_\_\_\_\_\_\_\_\_\_\_\_\_\_\_\_\_\_\_\_\_\_\_\_\_\_\_

**MACRO #59** *SUGGESTION BOX* 

 $\frac{1}{2}$  ,  $\frac{1}{2}$  ,  $\frac{1$ \_\_\_\_\_\_\_\_\_\_\_\_\_\_\_\_\_\_\_\_\_\_\_\_\_\_\_\_\_\_\_\_\_\_\_\_\_\_ \_\_\_\_\_\_\_\_\_\_\_\_\_\_\_\_\_\_\_\_\_\_\_\_\_\_\_\_\_\_\_\_\_\_\_\_\_\_ \_\_\_\_\_\_\_\_\_\_\_\_\_\_\_\_\_\_\_\_\_\_\_\_\_\_\_\_\_\_\_\_\_\_\_\_\_\_ \_\_\_\_\_\_\_\_\_\_\_\_\_\_\_\_\_\_\_\_\_\_\_\_\_\_\_\_\_\_\_\_\_\_\_\_\_\_

**MACRO #60** *SCAN / BILLING / PAYROLL QUESTIONS*

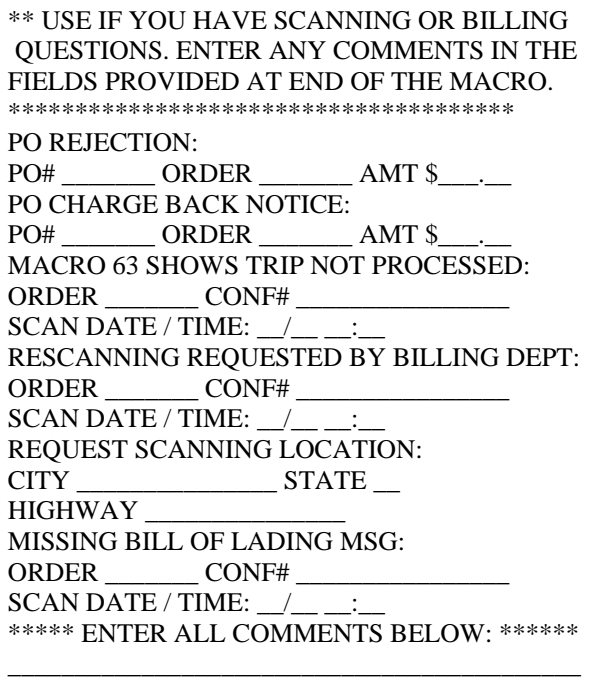

#### **MACRO #62** *LOG RESOLUTION*

EMP# \_\_\_\_\_ I CERTIFY REVIEW OF MY LOG VIOLATIONS & UNDERSTAND FUTURE VIOLATI ONS WILL RESULT IN ADDTL DISCIPLINE.

\_\_\_\_\_\_\_\_\_\_\_\_\_\_\_\_\_\_\_\_\_\_\_\_\_\_\_\_\_\_\_\_\_\_\_\_\_\_\_\_\_\_\_ \_\_\_\_\_\_\_\_\_\_\_\_\_\_\_\_\_\_\_\_\_\_\_\_\_\_\_\_\_\_\_\_\_\_\_\_\_\_\_\_\_\_\_

 *YOU SHOULD ALWAYS CONTACT THE LOG AUDIT DEPT. ANY TIME THAT YOU SHOULD RECEIVE THIS MESSAGE TO MAKE SURE THAT YOU KNOW ALL YOUR VIOLATIONS AND HOW TO CORRECT THEM. NOT FOLLOWING UP WITH THIS MESSAGE CAN RESULT IN YOU GOING TO THE NEXT LOG VIOLATION LEVEL.* 

**MACRO #63** RECEIPT OF BILL OF LADING

ORDER # \_\_\_\_\_\_\_\_\_\_\_\_\_

 *USE THIS MACRO TO VERIFY IF PAYROLL HAS RECEIVED YOUR BILLS FROM A TRIP THAT YOU HAVE ALREADY COMPLETED.* 

# *IF AT ANY TIME YOU ENCOUNTER ANY PROBLEMS WITH YOUR QUALCOMM. CONTACT YOUR DISPATCHER A.S.A.P.*

## **STANDARD ABBREVIATIONS USED IN SATELLITE COMMUNICATIONS**

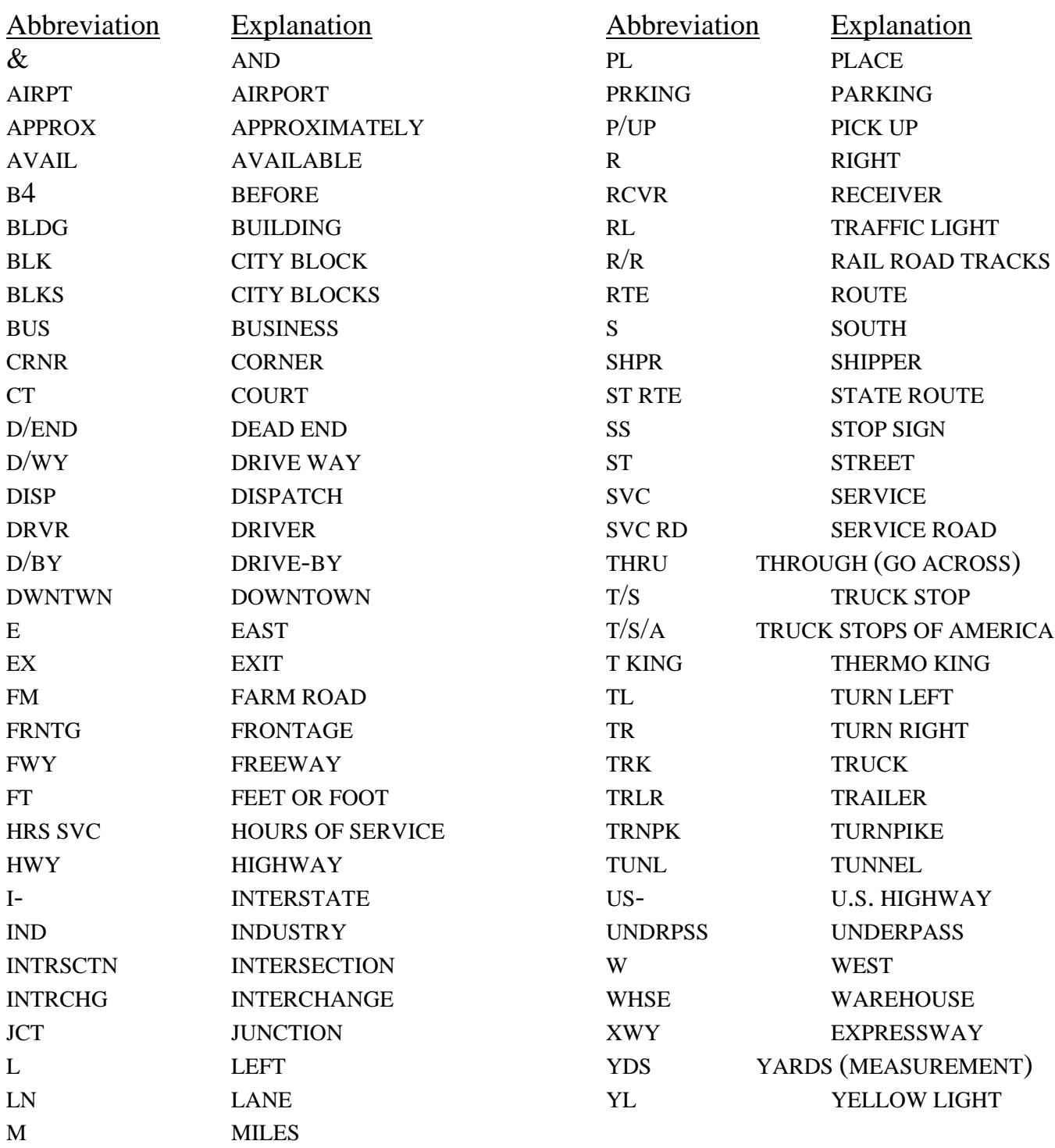

MM# MILE MARKER # N NORTH ODOR OFF THE DOCK AND ON THE ROAD OVRPSS OVERPASS PKWY PARKWAY

Example of a typical trip and the order to do your Macro's:

# One stop / One delivery:

- 26 Shipper directions
- 26 Receiver directions
- 03 Rolling to load
- 04 Arrive to load
- 07 Loaded and rolling
- 02 Temperature check call
- 04 Arrive to deliver
- 10 Delivered and waiting